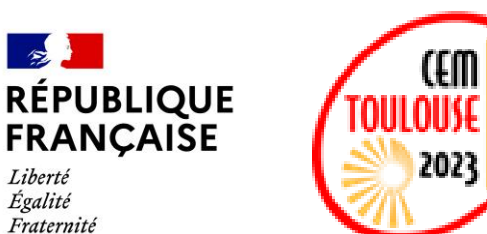

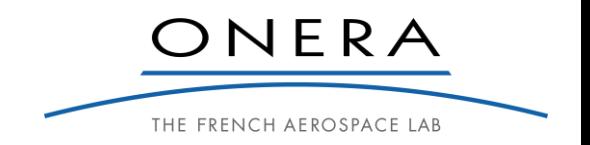

#### **21ème Colloque International et Exposition sur la Compatibilité ÉlectroMagnétique 13 au 15 juin 2023 – Toulouse INP – ENSEEIHT**

## **DÉTERMINATION DES ÉMISSIONS EM CONDUITES DANS UNE CHAINE DE CONVERSION DE PUISSANCE DC/3AC**

**L. Guibert<sup>1</sup> , J.-P. Parmantier<sup>1</sup> , I. Junqua<sup>1</sup>**

**<sup>1</sup> ONERA/DEMR, Université de Toulouse, F-31055 Toulouse-France, laurent.guibert@onera.fr** 

Financé par : DGAC France Relance Provident Union Européenne

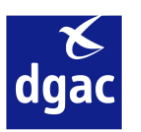

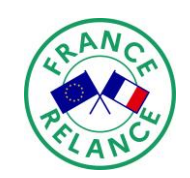

**NextGenerationEU** 

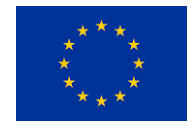

## **Contexte des travaux**

Cette thématique concerne la CEM dans les équipements en électronique de puissance, et plus particulièrement sur l'étude des émissions EM en mode conduit. Nous pouvons citer comme exemples concernés par cette thématique :

- ➢ Les véhicules électriques,
- ➢ les actionneurs électriques dans les aéronefs…

Dans cette présentation nous abordons cette thématique de la manière suivante :

- □ Présentation d'un modèle
- ❑ Utilisation d'un banc de test
- ❑ Setup expérimental de mesures
- ❑ Comportement du modèle
- □ Confrontation du modèle
- ❑ Conclusion

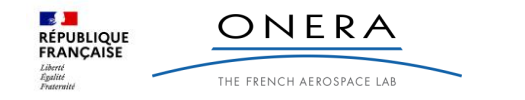

Schéma synoptique d'une chaine de conversion.

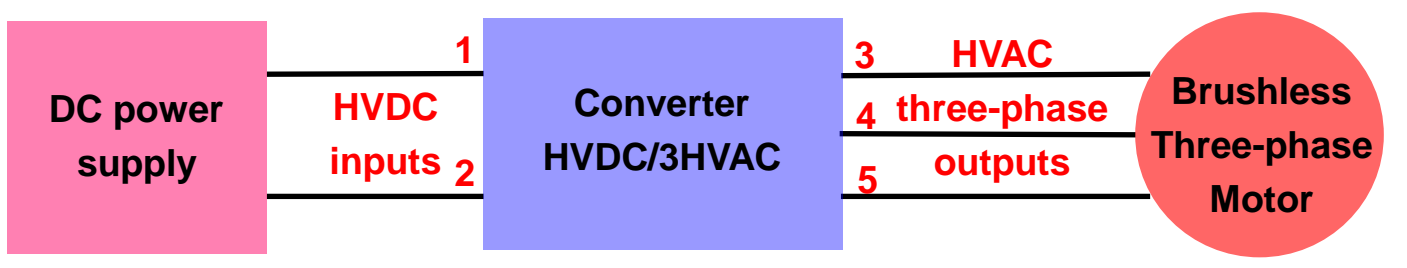

- Une source de tension continue qui dans la majorité des cas est constituée par des batteries (ou une alimentation à partir du réseau électrique dans une configuration de banc d'étude).
- ➢ Un convertisseur DC/3AC (triphasée dans la plupart des cas) constitué d'une électronique de puissance qui permet de générer au niveau de sa sortie une tension alternative à fréquence variable à partir d'une tension continue sur son entrée. Ce dernier est considéré comme étant la source de bruit des émissions EM en mode conduit.
- ➢ La charge est un moteur électrique (de type synchrone à aimants permanents, et également triphasé dans la majorité des cas) qui permet d'animer un actionneur mécanique.

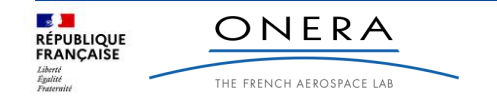

Modèle de la chaine de conversion.

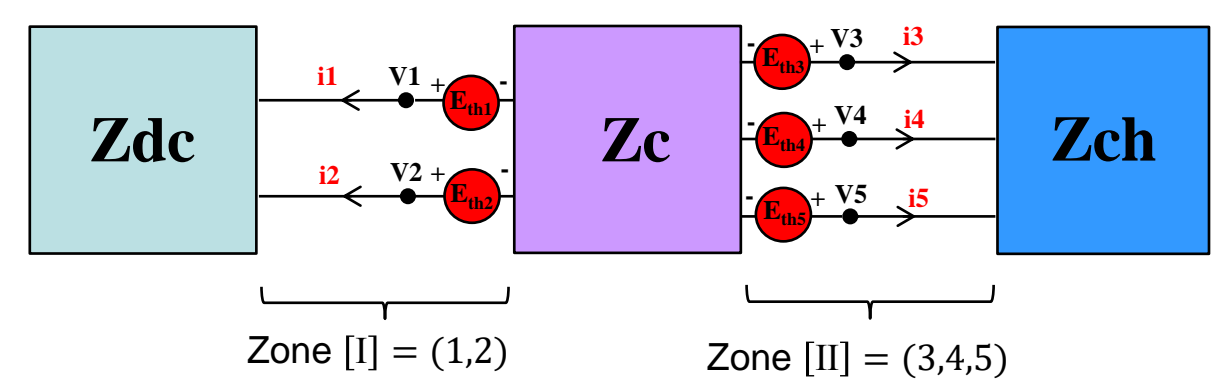

**Relations matricielles dans les différentes Zones de liaisons :**

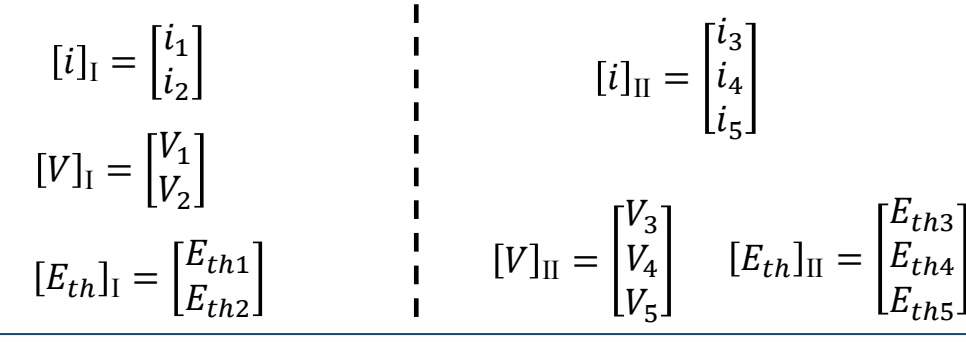

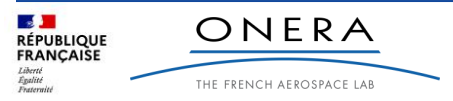

CEM 2023 du 13 au 15 juin 4

Modèle de la chaine de conversion.

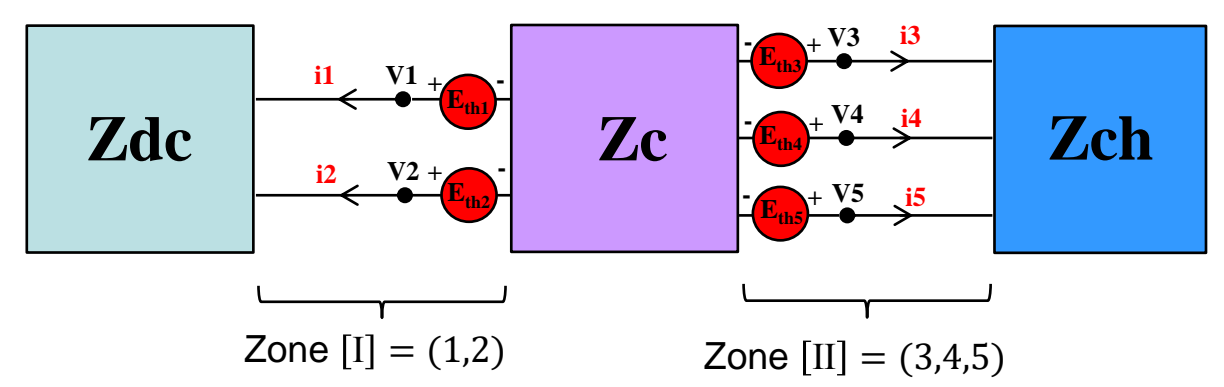

**Relations matricielles dans les différentes Zones de liaisons :**

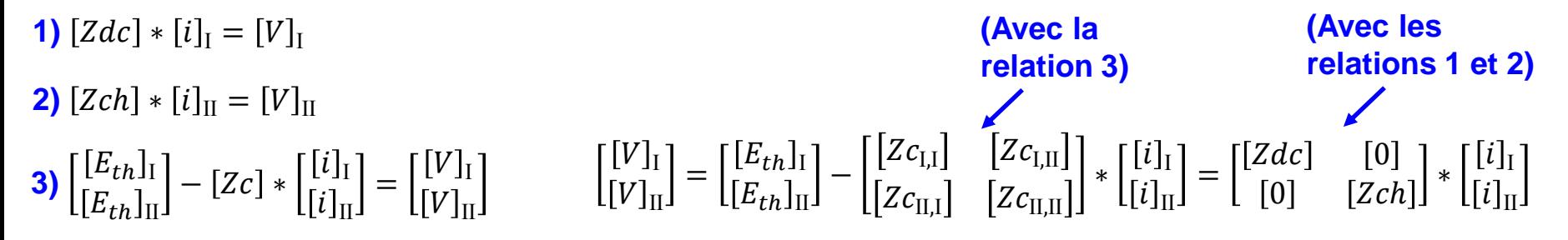

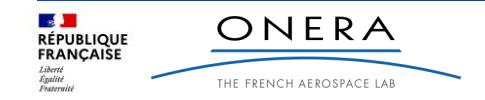

Modèle de la chaine de conversion.

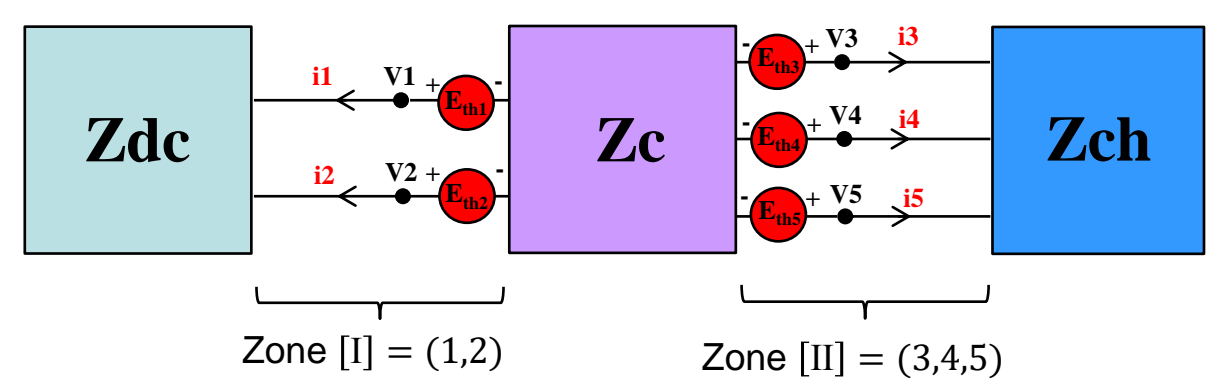

**Avec les relations matricielles précédentes nous obtenons :**

$$
\begin{bmatrix}\n[E_{th}]_{\mathrm{I}} \\
[E_{th}]_{\mathrm{II}}\n\end{bmatrix} = \begin{bmatrix}\n[Zdc] & [0] \\
[0] & [Zch]\n\end{bmatrix} + \begin{bmatrix}\n[Zc_{\mathrm{I,I}}] & [Zc_{\mathrm{I,II}}] \\
[Zc_{\mathrm{II,I}}] & [Zc_{\mathrm{II,II}}]\n\end{bmatrix} * \begin{bmatrix}\n[i]_{\mathrm{I}} \\
[i]_{\mathrm{II}}\n\end{bmatrix}
$$

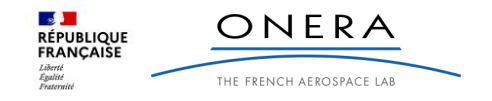

# **Utilisation d'un banc de test**

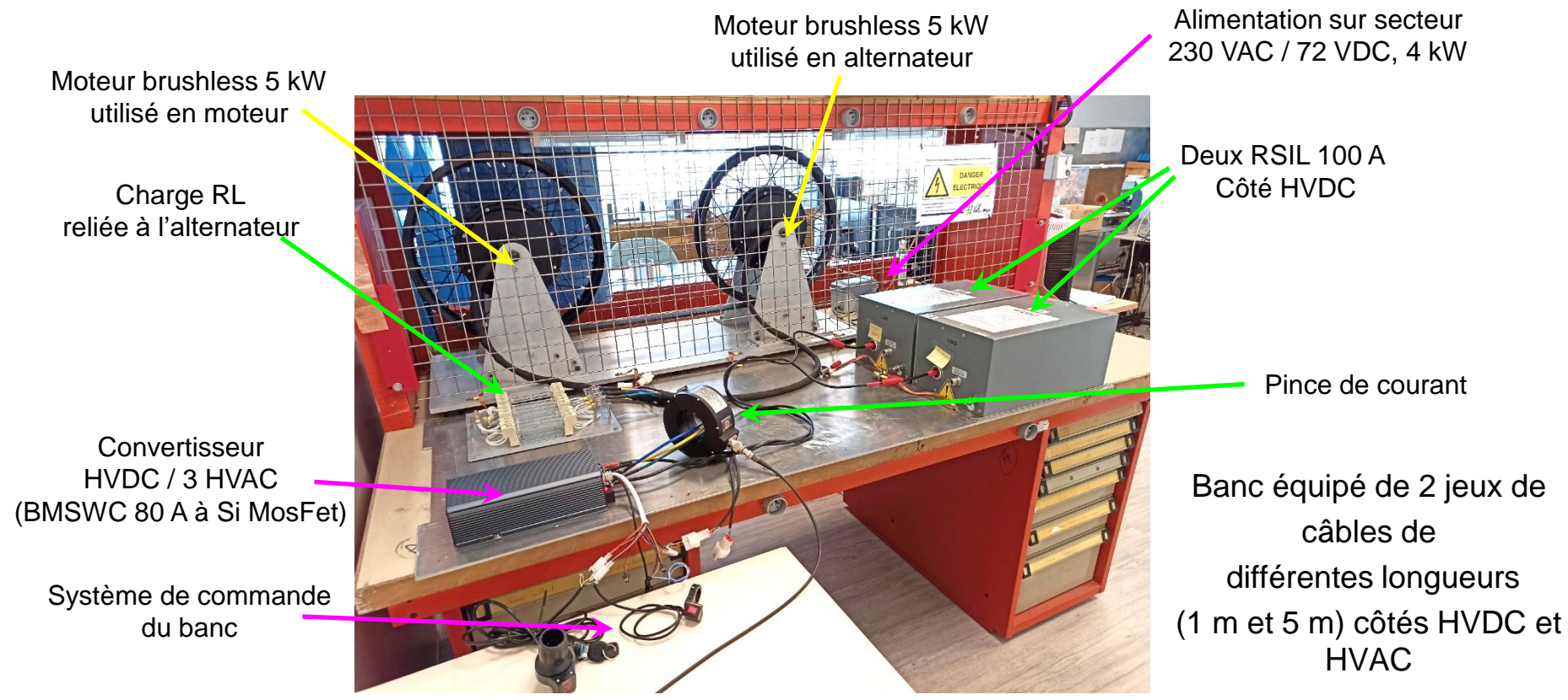

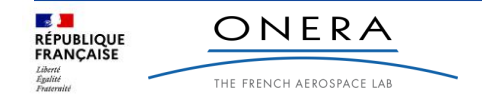

# **Setup expérimental**

### Mesures des impédances Z(f) de 1 kHz à 400 MHz.

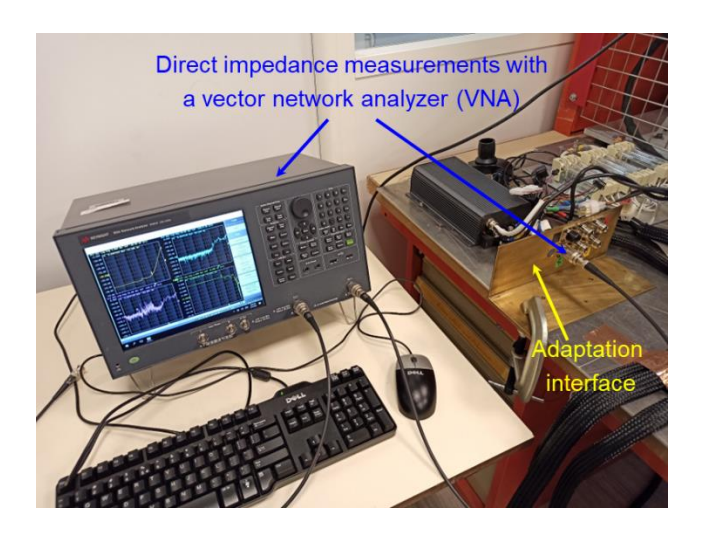

- ➢ Les mesures d'impédance sont réalisées à l'aide d'un VNA (Vector Network Analyzer).
- ➢ Une interface d'adaptation permet de se connecter au plus près des ports de l'équipement concerné.
- ➢ Notre VNA ne possède que 2 ports, et lors de mesures sur un équipement constitué de plus de 2 ports, une charge de référence 50 Ohms est placée sur chacun des ports restant libre. Une rotation est ensuite effectuée afin d'obtenir tous les termes de mesures de la matrice  $[\mathcal{S}_{i,j}].$
- $\triangleright$  La matrice impédance  $[Z_{i,j}]$  est obtenue par calcul.
- ➢ L'obtention des ces matrices impédance est effectuée sur des équipements en OFF (non polarisé).

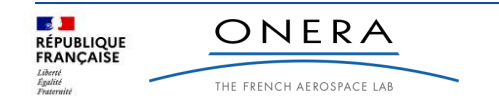

# **Setup expérimental**

Mesures des courants I(f) de 1 kHz à 400 MHz.

- ➢ Les mesures de courant sont réalisées à l'aide d'une pince de courant reliée à un SA (Spectrum Analyzer).
- ➢ Au préalable une étape de calibration de la pince de courant est effectuée avec un VNA (Vector Network Analyzer) dans la même plage de fréquence afin d'obtenir ses pertes d'insertion pour ensuite calculer son impédance de transfert Zt.
- ➢ Les valeurs de courant sont obtenues par calculs :

$$
I(A) = \frac{V(V)}{Zt(\Omega)} \rightarrow dB\mu A = 20 * \log\left(\frac{A}{10^{-6}}\right)
$$

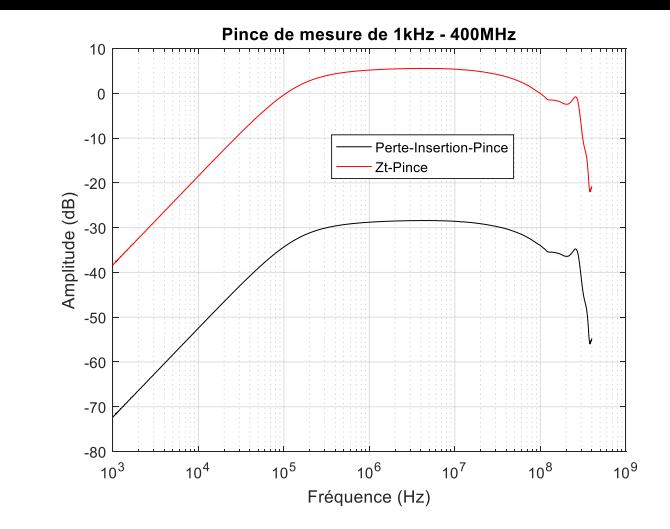

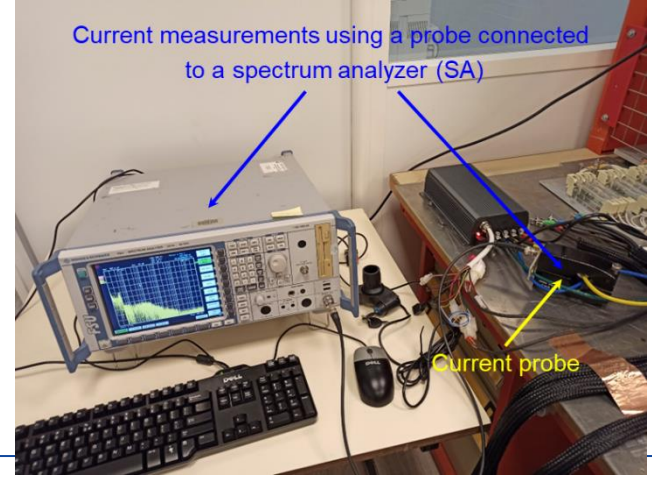

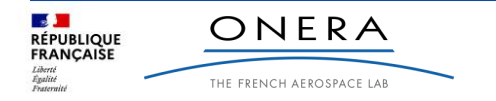

Avec trois points de fonctionnement du banc : 1.2 kW, 2.5 kW et 4 kW. Calcul des termes sources à 2.5 kW avec le jeu de câbles court de 1 m.

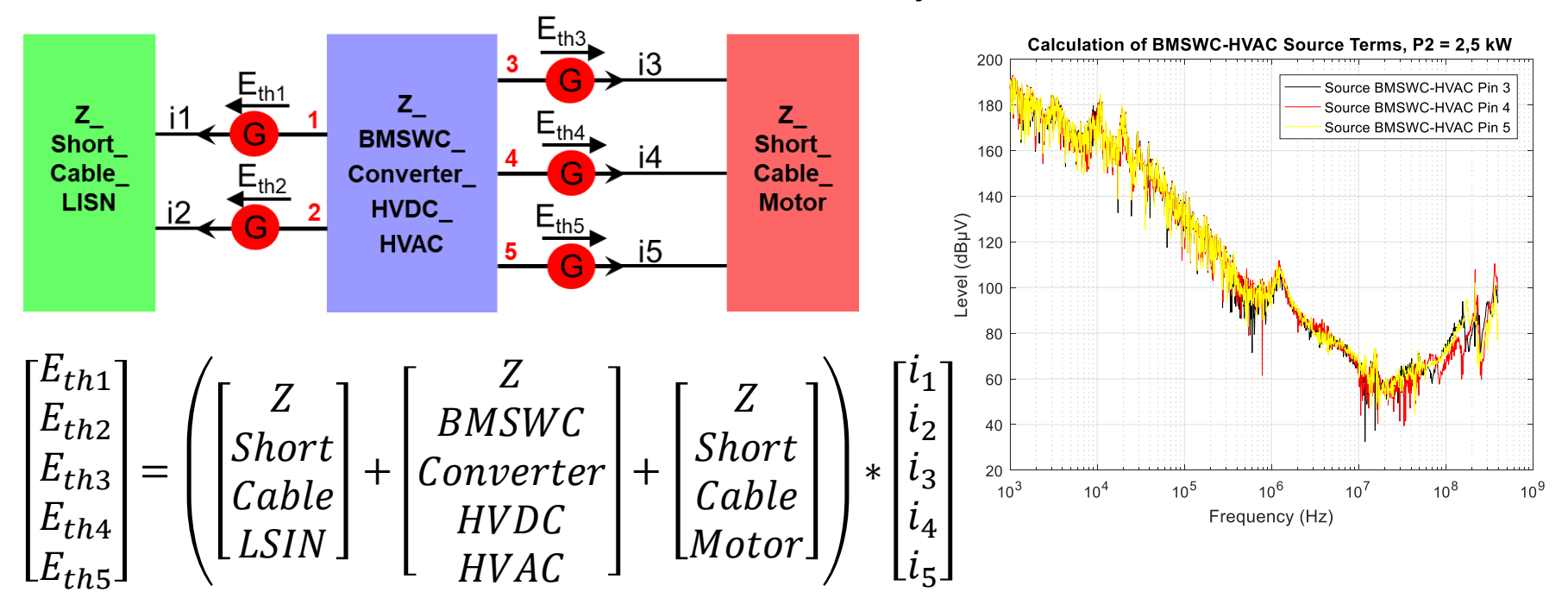

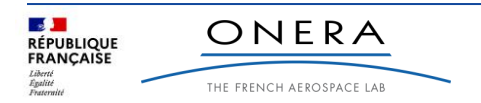

Calculs des courants sur deux points de fonctionnement du banc : 1.2 kW et 4 kW, avec les termes sources calculés à 2,5 kW et le jeu de câbles long de 5 m.

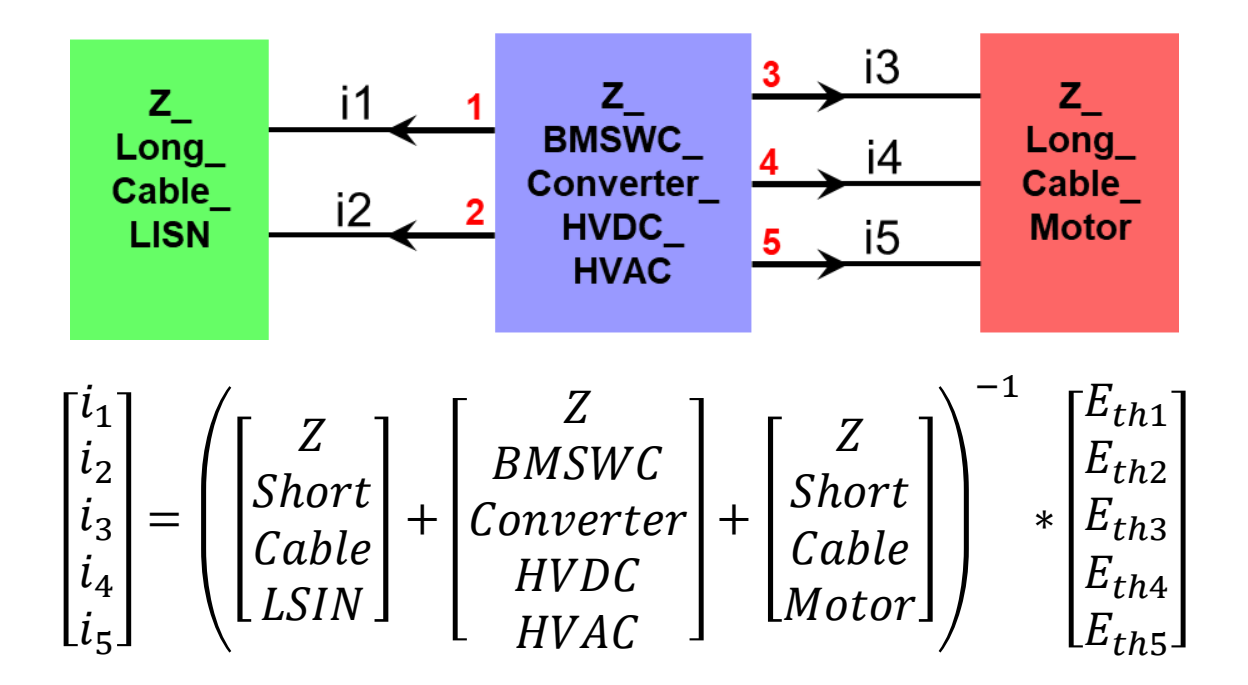

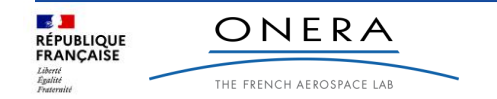

Comparaisons mesures/calculs des courants obtenus sur le point de fonctionnement du banc à 1.2 kW.

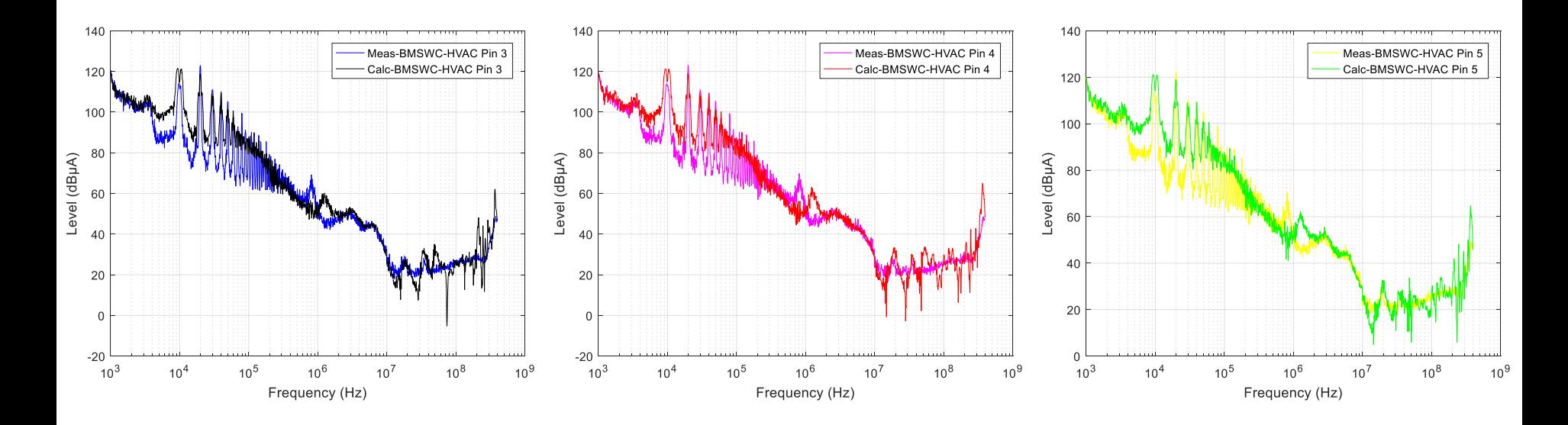

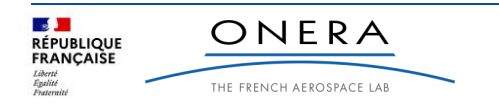

Comparaisons mesures/calculs des courants obtenus sur le point de fonctionnement du banc à 4 kW.

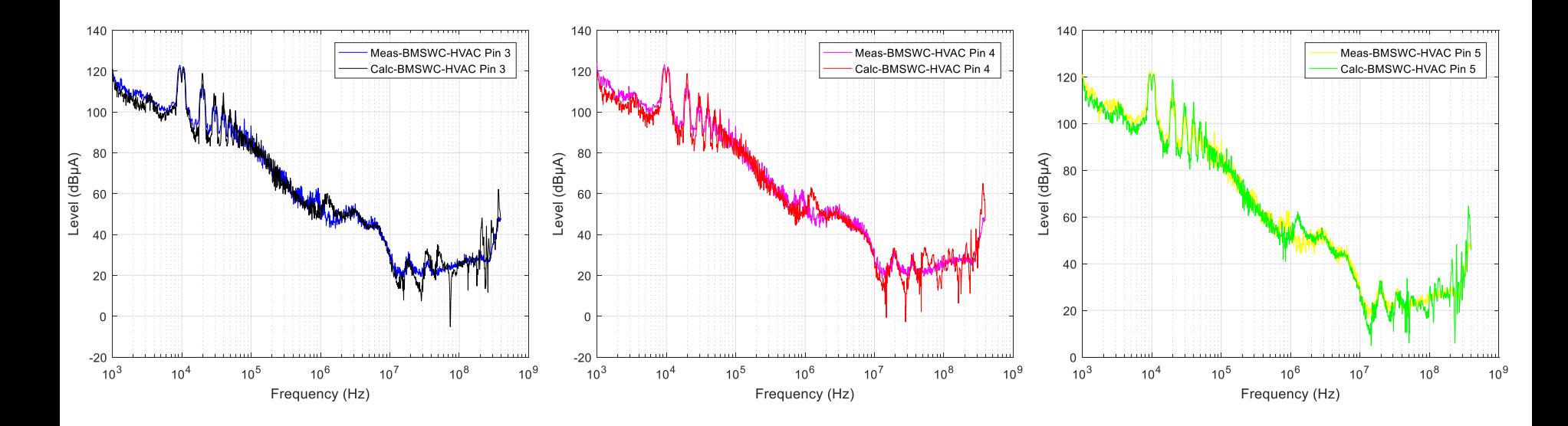

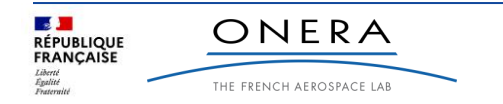

# **Confrontation du modèle**

Passage de la méthode AMPÈRE à la méthode ONERA sur les 3 ports de sorties HVAC du convertisseur.

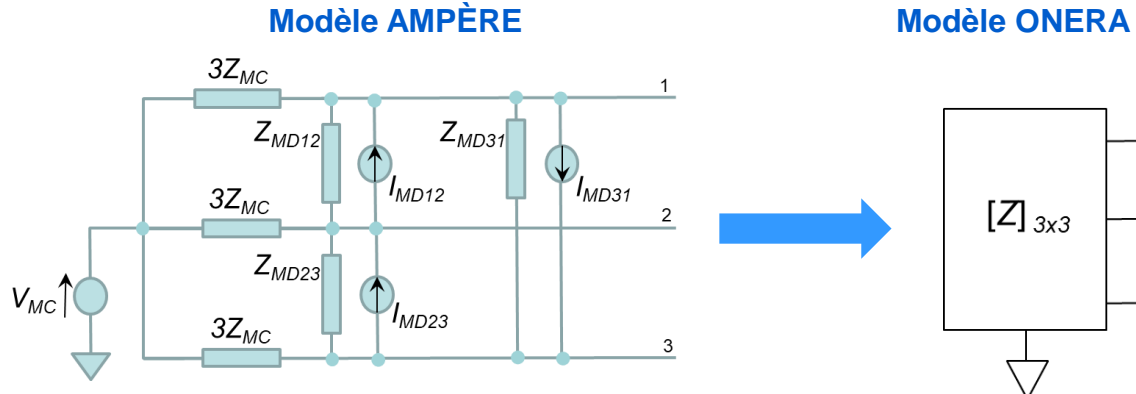

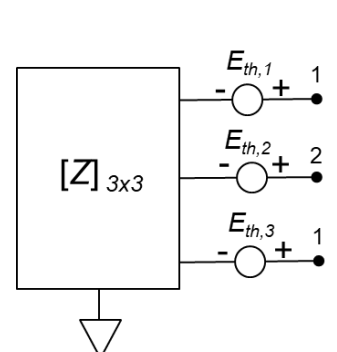

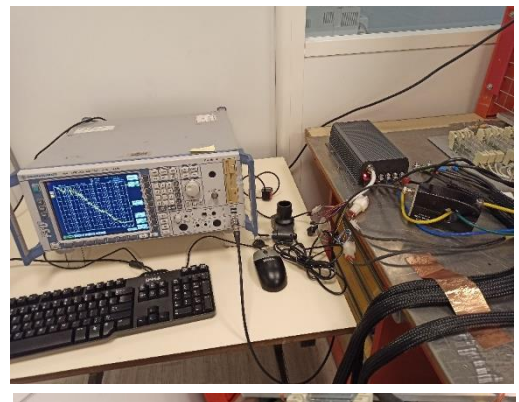

**Mesures des Z<sub>MC</sub>, Z<sub>MD</sub> et Z<sub>Charge</sub> au VNA : [Z](3x3) par l'inversion de [Y] (3x3) :** 

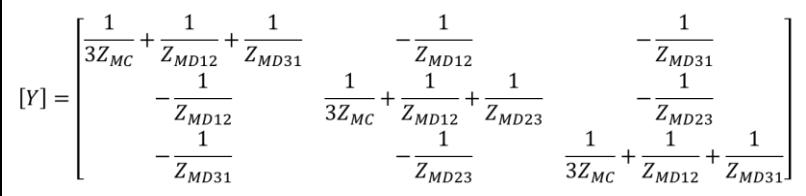

 $[Z] = [Y]^{-1}$ 

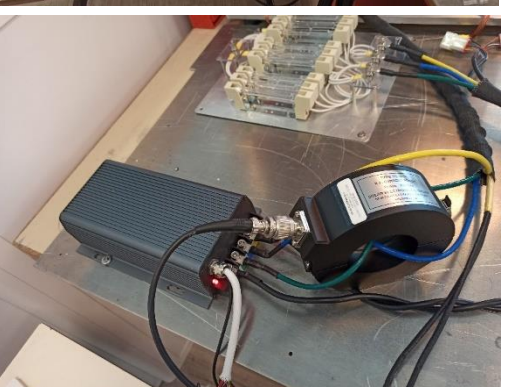

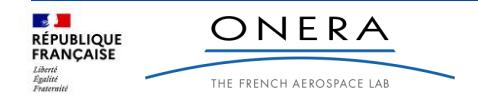

# **Confrontation du modèle**

**FRANCAISE** 

THE FRENCH AEROSPACE LAB

Passage de la méthode AMPÈRE à la méthode ONERA sur les 3 ports de sorties HVAC du convertisseur.

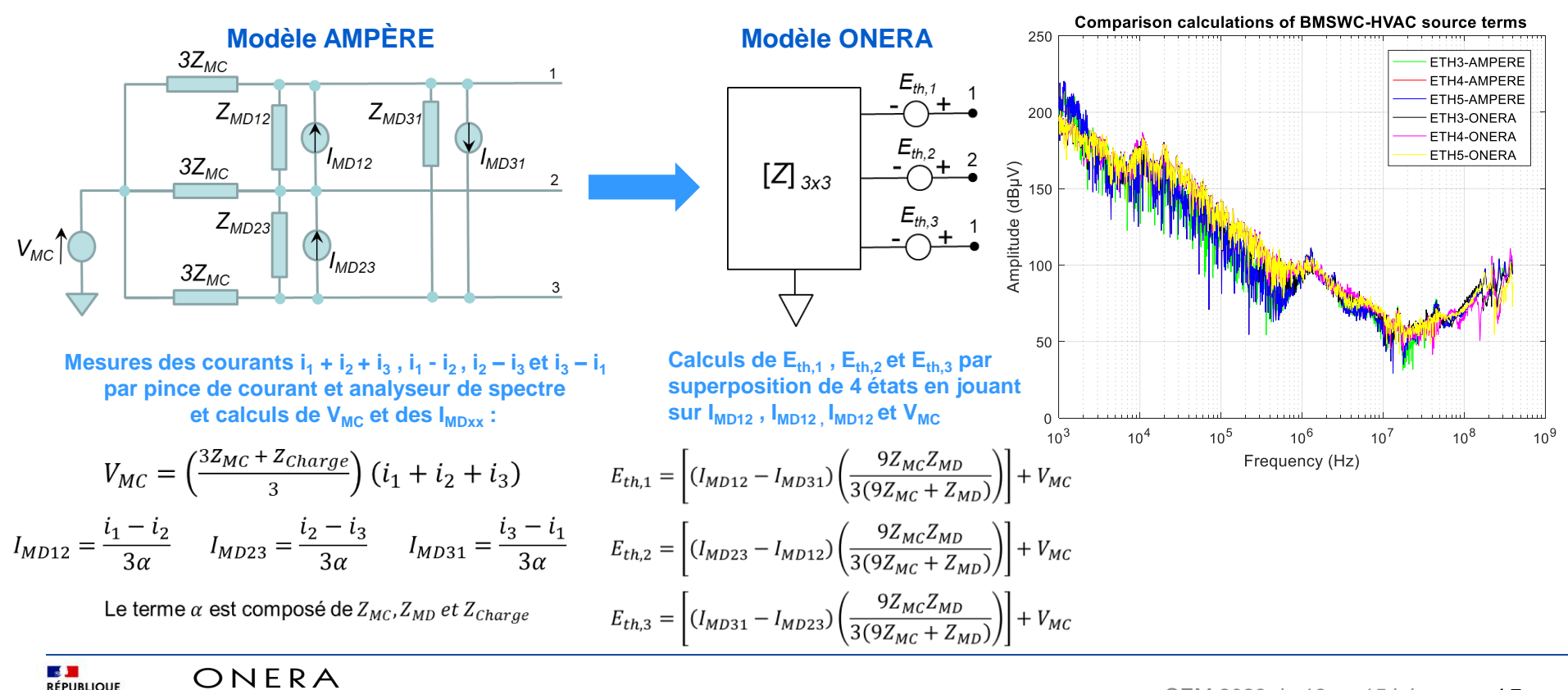

# **Conclusion**

- ➢ Synthèse
	- ✓ Présentation d'une méthode de modélisation de type boite noire basée sur une approche linéaire de circuits et de générateurs équivalents de Thévenin (ONERA).
	- ✓ Présentation d'un banc de test d'une puissance maximale de 5 kW offrant une grande souplesse d'utilisation.
	- ✓ Une première démarche sur le comportement du modèle ONERA pour différents points de fonctionnent du banc de test a permis d'obtenir des résultats satisfaisants sur un exemple d'équipement à 5 ports.
	- ✓ Une deuxième démarche de confrontation du modèle, par l'établissement de relations de passage de la méthode AMPERE vers la méthode ONERA sur un équipement à 3 ports a permis d'obtenir des résultats similaires.
		- ❑ Ces deux méthodes permettent d'obtenir des résultats tout à fait comparables avec des mesures.
		- ❑ La méthode AMPERE permet de traiter directement le mode commun et le mode différentiel. Son setup expérimental peut s'avérer assez complexe pour un équipement au delà de 3 ports.
		- ❑ Le setup expérimental de la méthode ONERA permet de traiter assez facilement un équipement au delà de 3 ports. Pour obtenir le mode commun et le mode différentiel, un post traitement est nécessaire sur les résultats qui intègrent les deux modes.
- **Perspectives** 
	- ✓ Poursuivre la démarche de validation de la méthode de modélisation ONERA avec différents points de fonctionnement sur un banc de charge d'une puissance de 10 kW du démonstrateur TROPHEA (PHYCIEL).
	- ✓ Envisager de poursuivre la méthode de modélisation dans le domaine du filtrage des émissions conduites, dans une première étape sur la partie HVDC, et dans une éventuelle suite sur la partie HVAC.

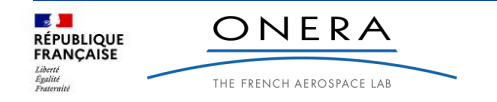

Merci de votre attention ! Y a-t-il des questions ?

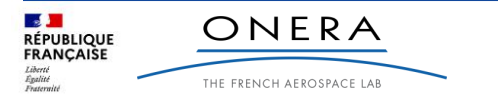